# Assemblers, Linkers, and Loaders

**Kevin&Walsh& CS&3410,&Spring&2011& Computer Science** Cornell University

See: P&H Appendix B.3-4

cs3410 Recap/Quiz

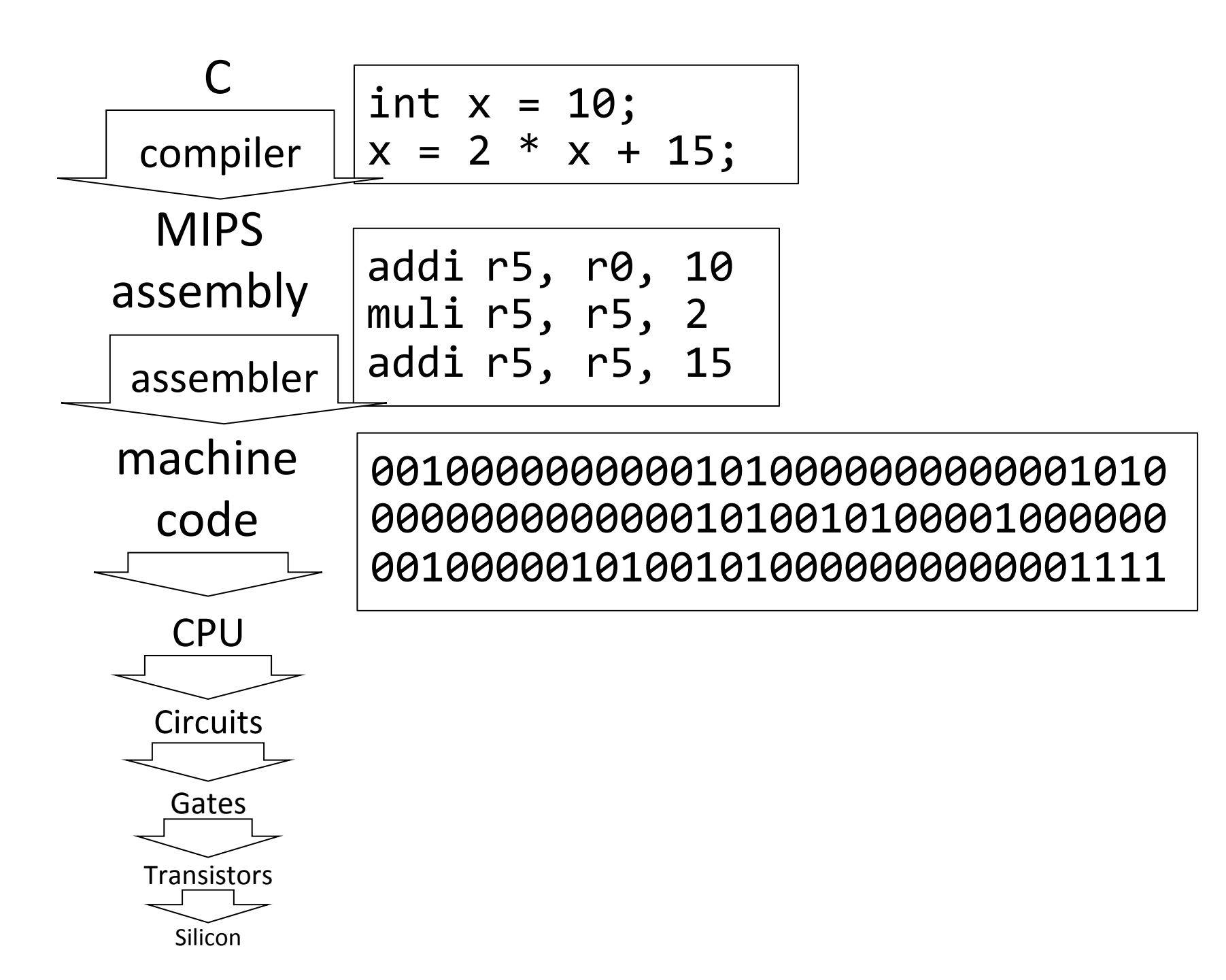

#### calc.c

vector  $v = \text{malloc}(8)$ ;  $v \rightarrow x$  = prompt("enter  $x$ ");  $v \rightarrow y = prompt('center y'');$ int  $c = pi + ton(m(v);$ print("result", c);

math.c

```
int tnorm(vector v) {
 return abs(v->x)+abs(v->y));
```
lib3410.o

global variable: pi entry point: prompt entry point: print entry point: malloc

```
int n = 100;
```

```
int main (int argc, char* argv[]) {
       int i;
       int m = n;
       int count = 0;
      for (i = 1; i \le m; i++)count += i;
       printf ("Sum 1 to %d is %d\n", n, count);
\}
```
[csug01] mipsel-linux-gcc -S add1To100.c

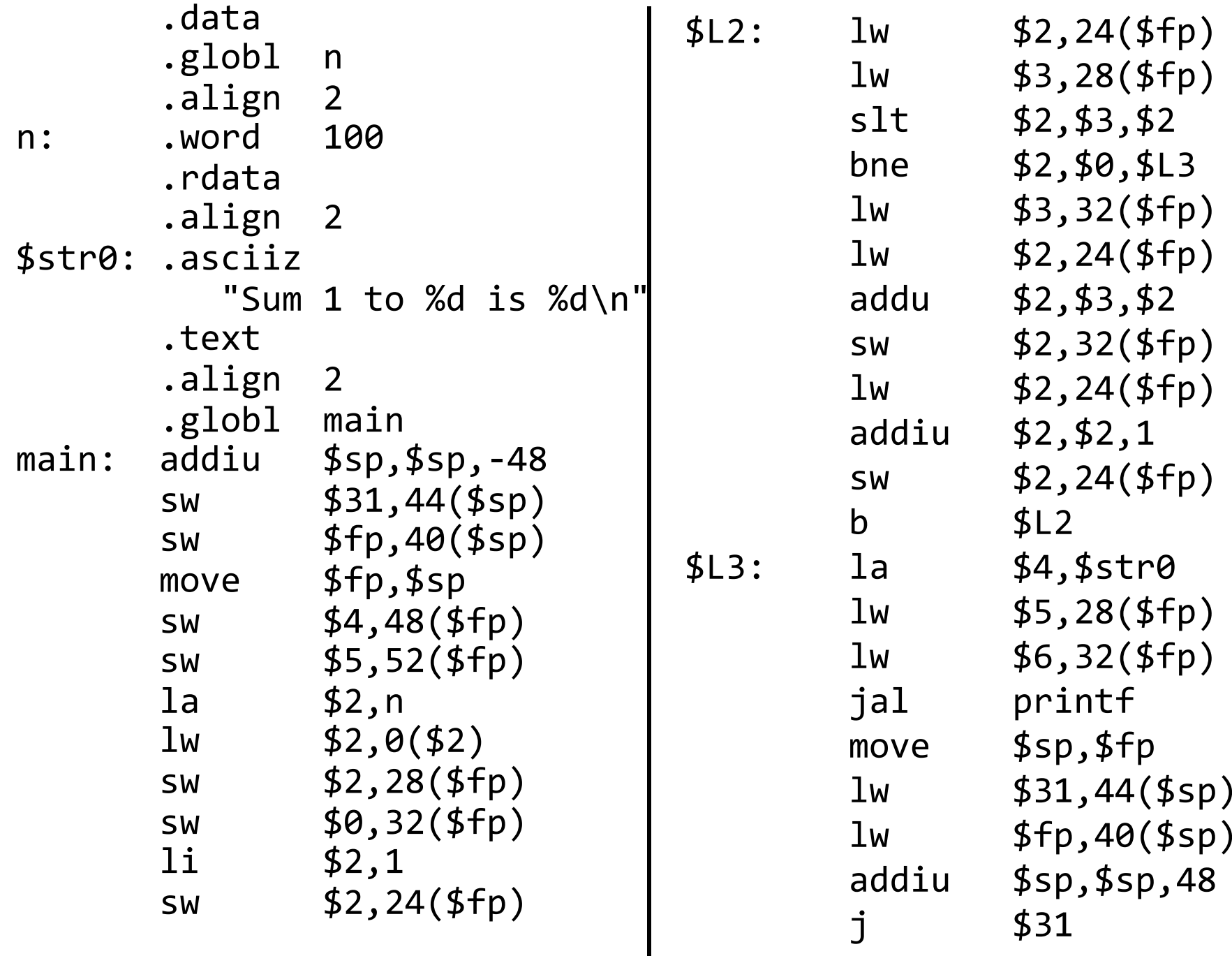

#### Variables

#### Visibility Lifetime Location

**Function-Local** 

Global

Dynamic

```
int n = 100;
int main (int argc, char* argy[]) {
      int i, m = n, count = 0, *A = malloc(4 * m);
      for (i = 1; i <= m; i++) { count += i; A[i] = count; }
      printf ("Sum 1 to %d is %d\n", n, count);
\}
```
#### Variables

**Function-Local** 

Global

Dynamic

```
C Pointers can be trouble
 int * trouble()\{ int a; ..; return &a; \}char *evil(){ char s[20]; gets(s); return s;
 int *bad()\{ s = \text{malloc}(20); ... \text{free}(s); ... \text{return } s; \}(Can't do this in Java, C#, ...)
```
#### Variables

**Function-Local** 

Global

Dynamic

```
C Pointers can be trouble
 int * trouble()\{ int a; ..; return &a; \}char *evil(){ char s[20]; gets(s); return s; }
 int *bad()\{ s = \text{malloc}(20); ... \text{free}(s); ... \text{return } s; \}(Can't do this in Java, C#, ...)
```
**Big Picture** 

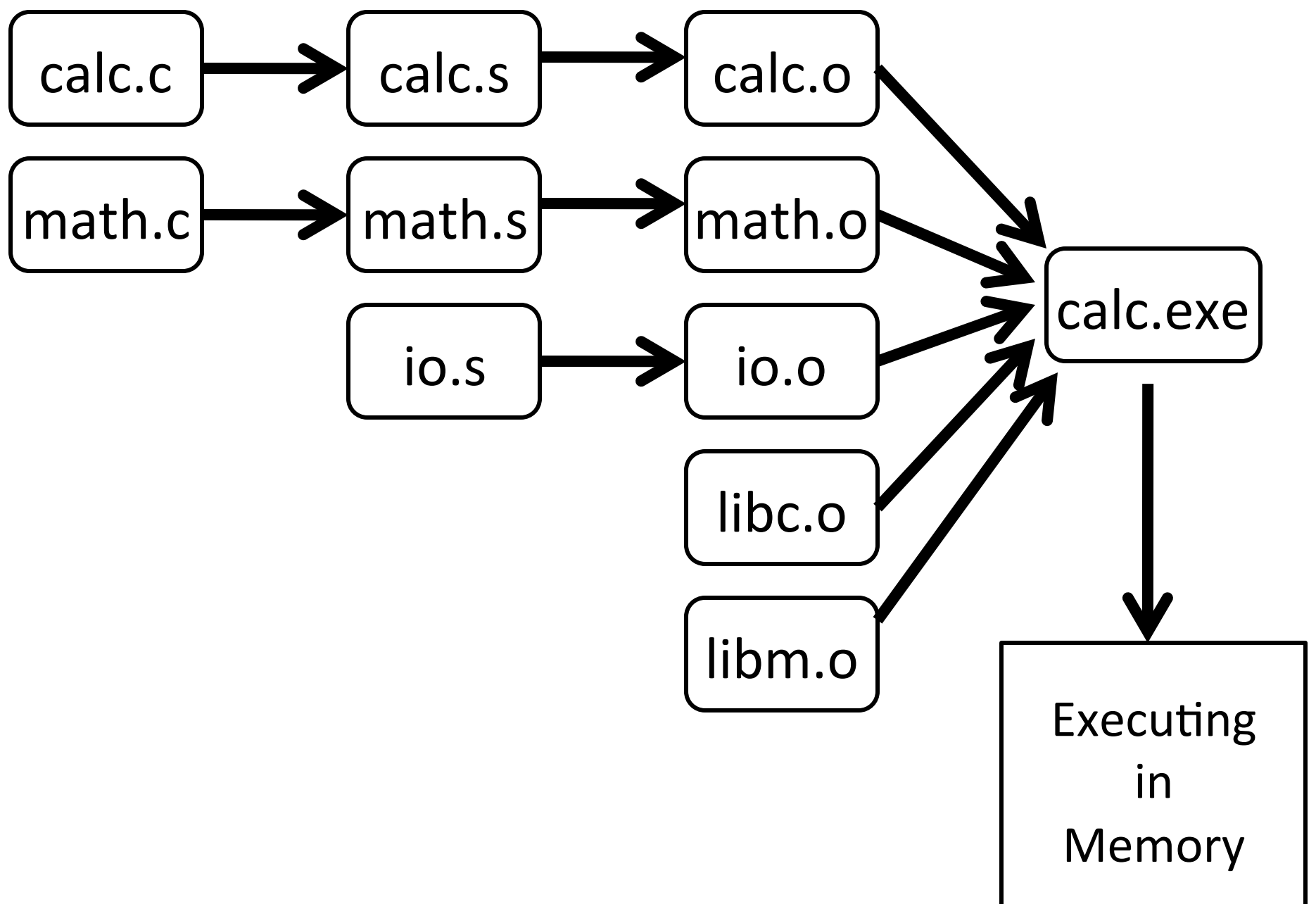

### Compiler output is assembly files

Assembler output is obj files

Linker joins object files into one executable

Loader brings it into memory and starts execution

## Compilers and Assemblers

**Big Picture** 

$$
\boxed{\text{math.c}} \longrightarrow \boxed{\text{math.s}} \longrightarrow \boxed{\text{math.o}}
$$

Output is obj files

- Binary machine code, but not executable
- May refer to external symbols
- Each object file has illusion of its own address space
	- Addresses will need to be fixed later

## Global labels: Externally visible "exported" symbols

- Can be referenced from other object files
- Exported functions, global variables

Local labels: Internal visible only symbols

- Only used within this object file
- static functions, static variables, loop labels, ...

#### Header)

• Size and position of pieces of file

## **Text Segment**

• instructions

# Data Segment

• static data (local/global vars, strings, constants)

# Debugging Information

• line number  $\rightarrow$  code address map, etc.

# Symbol Table

- External (exported) references
- Unresolved (imported) references

#### math.c

```
int pi=3;
```

```
int e=2;
```

```
static int randomval = 7;
```

```
extern char *username;
```

```
extern int printf(char *str, ...);
```

```
int square(int x) \{ \dots \}
```

```
static int is_prime(int x) \{ ... \}
```

```
int pick_prime()){)…)})
```

```
int pick_random()){))
```
})

return randomval;

gcc-S ... math.c gcc-c ... math.s objdump --disassemble math.o objdump --syms math.o

csug01 ~\$ mipsel-linux-objdump --disassemble math.o math.o: file format elf32-tradlittlemips Disassembly of section .text:

00000000 <pick\_random>:

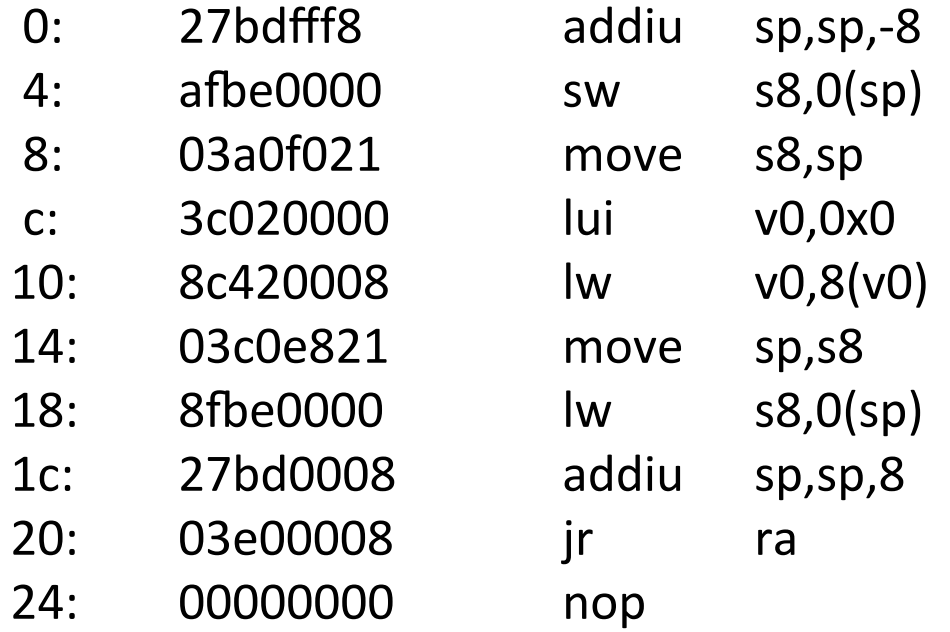

#### 00000028 <square>:

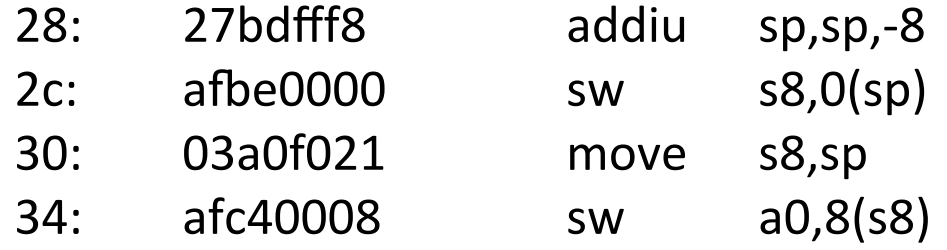

Objdump symbols

csug01 ~\$ mipsel-linux-objdump --syms math.o math.o: file format elf32-tradlittlemips

SYMBOL TABLE:

 $\begin{array}{c} \n\bullet \bullet \bullet \bullet \bullet \bullet \bullet \bullet \quad \tau\n\end{array}$ 

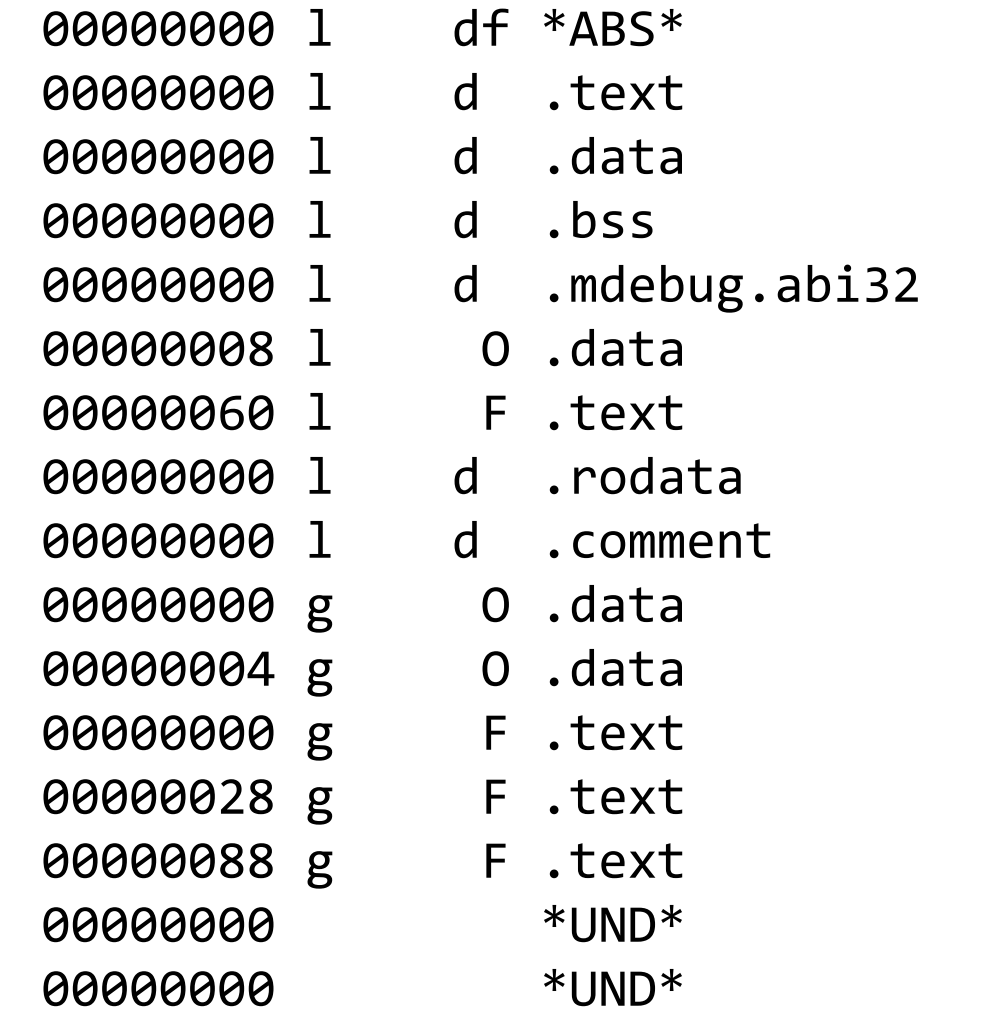

00000000 math.c 00000000 .text 00000000 .data 00000000.bss 00000000 .mdebug.abi32 00000004 randomval 00000028 is prime 00000000 .rodata 00000000 .comment 00000004 pi 00000004 e 00000028 pick\_random 00000038 square 0000004c pick\_prime 00000000 username 00000000 printf

# Q: Why separate compile/assemble and linking steps?)

A: Can recompile one object, then just relink.

### Linkers)

**Big Picture** 

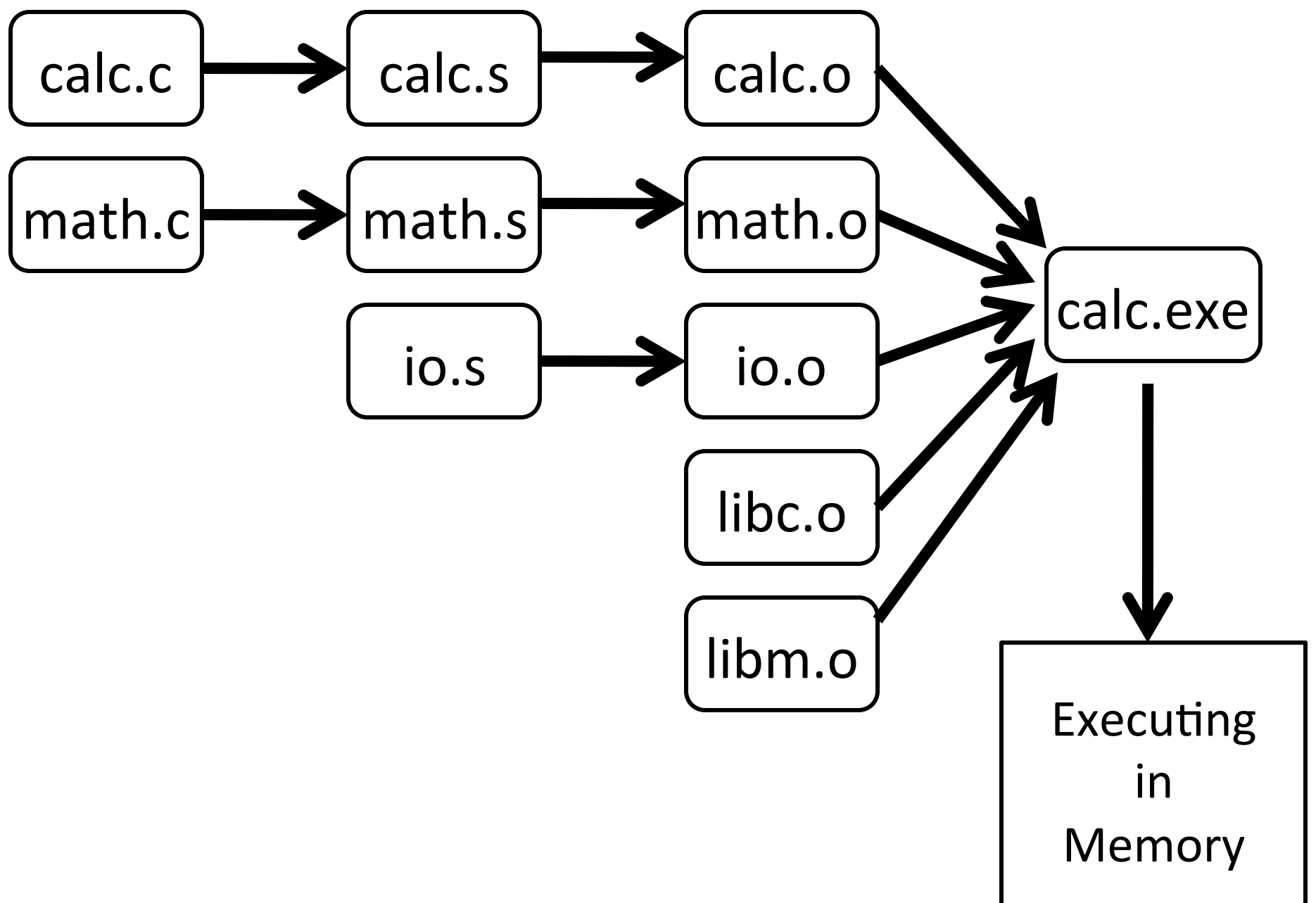

Linker combines object files into an executable file

- Relocate each object's text and data segments
- Resolve as-yet-unresolved symbols
- Record top-level entry point in executable file

End result: a program on disk, ready to execute

Linker Example

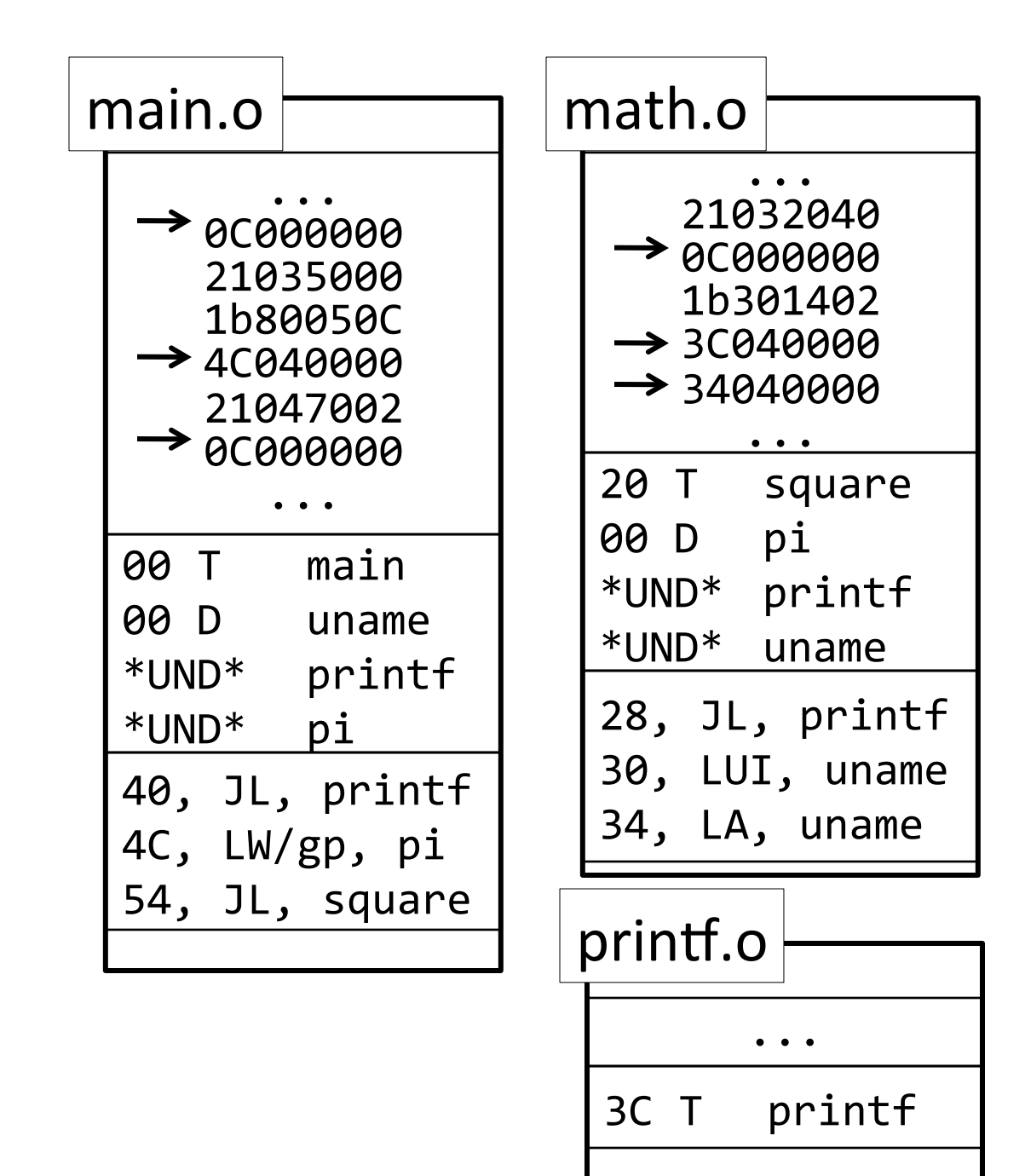

Linker Example

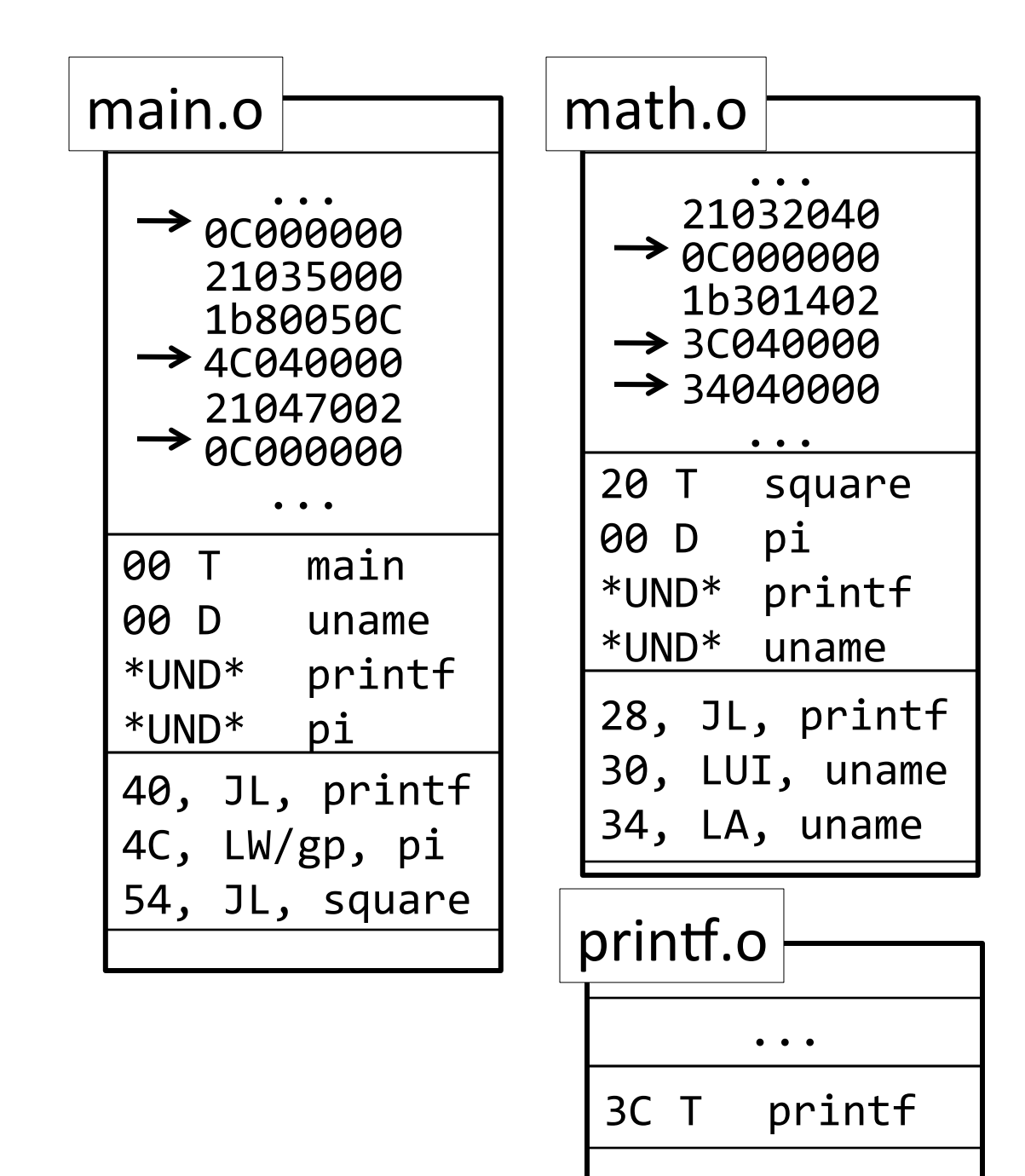

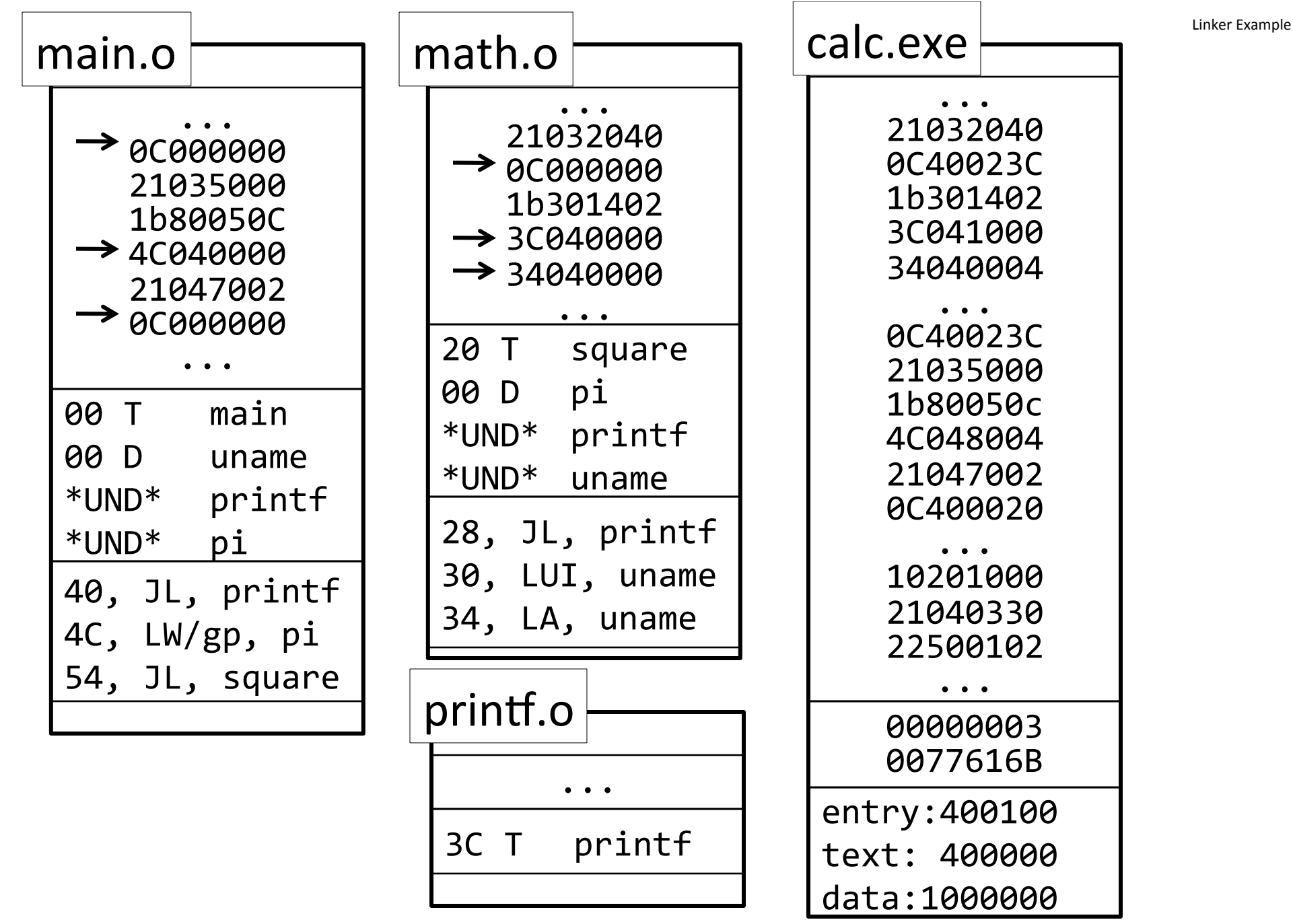

### Header

• location of main entry point (if any)

# **Text Segment**

• instructions

# Data Segment

• static data (local/global vars, strings, constants)

# Relocation Information

- Instructions and data that depend on actual addresses
- Linker patches these bits after relocating segments

# Symbol Table

- Exported and imported references
- Debugging Information

## Unix)

- a.out
- COFF: Common Object File Format
- ELF: Executable and Linking Format
- Windows)

 $\ddot{\bullet}$ 

• PE: Portable Executable

All support both executable and object files

### Loaders and Libraries

**Big Picture** 

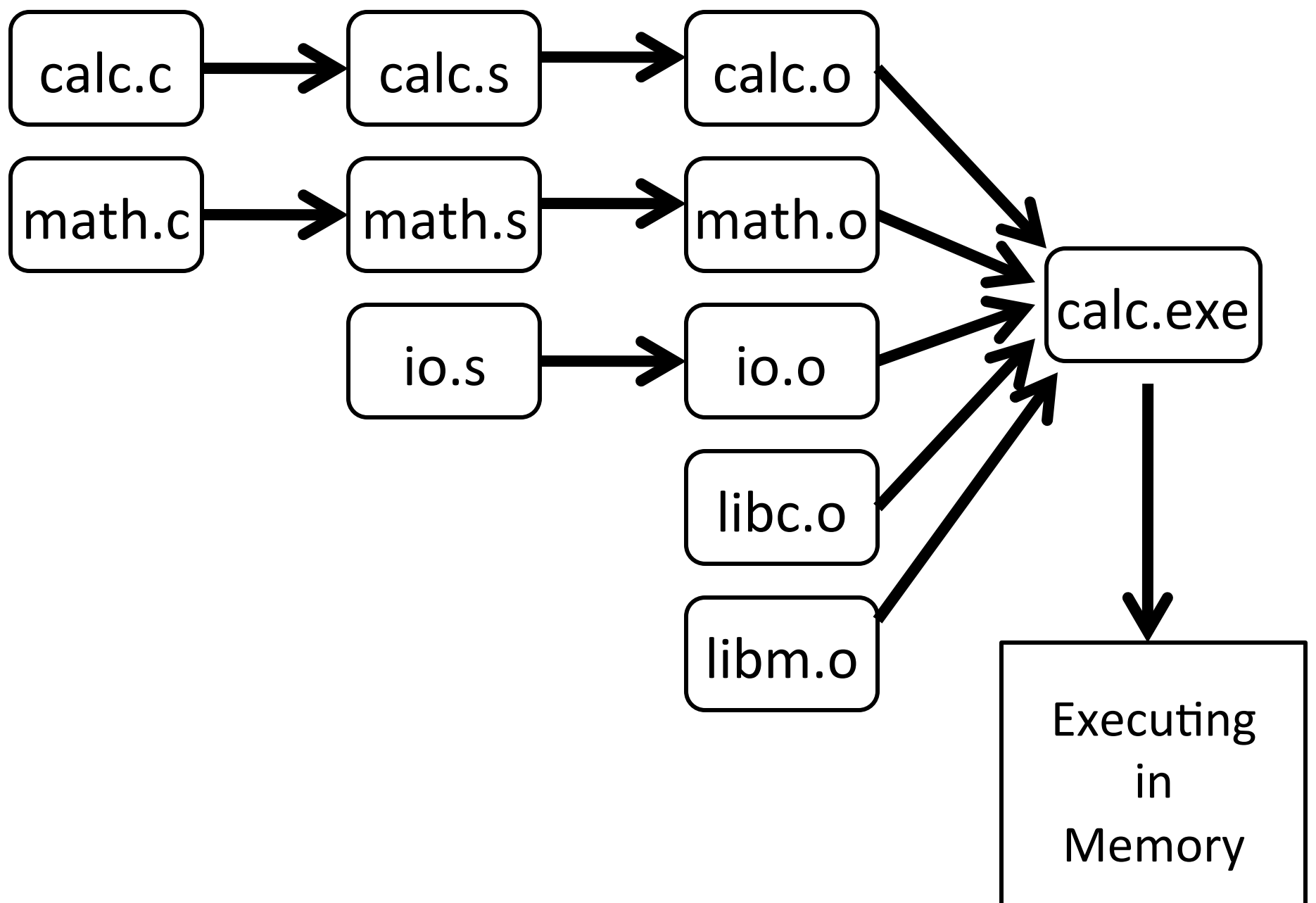

Loader reads executable from disk into memory

- Initializes registers, stack, arguments to first function
- Jumps to entry-point

Part of the Operating System (OS)

# *Static Library:* Collection of object files (think: like a zip archive)

- Q: But every program contains entire library!
- A: Linker picks only object files needed to resolve undefined references at link time

e.g. libc.a contains many objects:

- printf.o, fprintf.o, vprintf.o, sprintf.o, snprintf.o, ...
- read.o, write.o, open.o, close.o, mkdir.o, readdir.o, ...
- rand.o, exit.o, sleep.o, time.o, ....

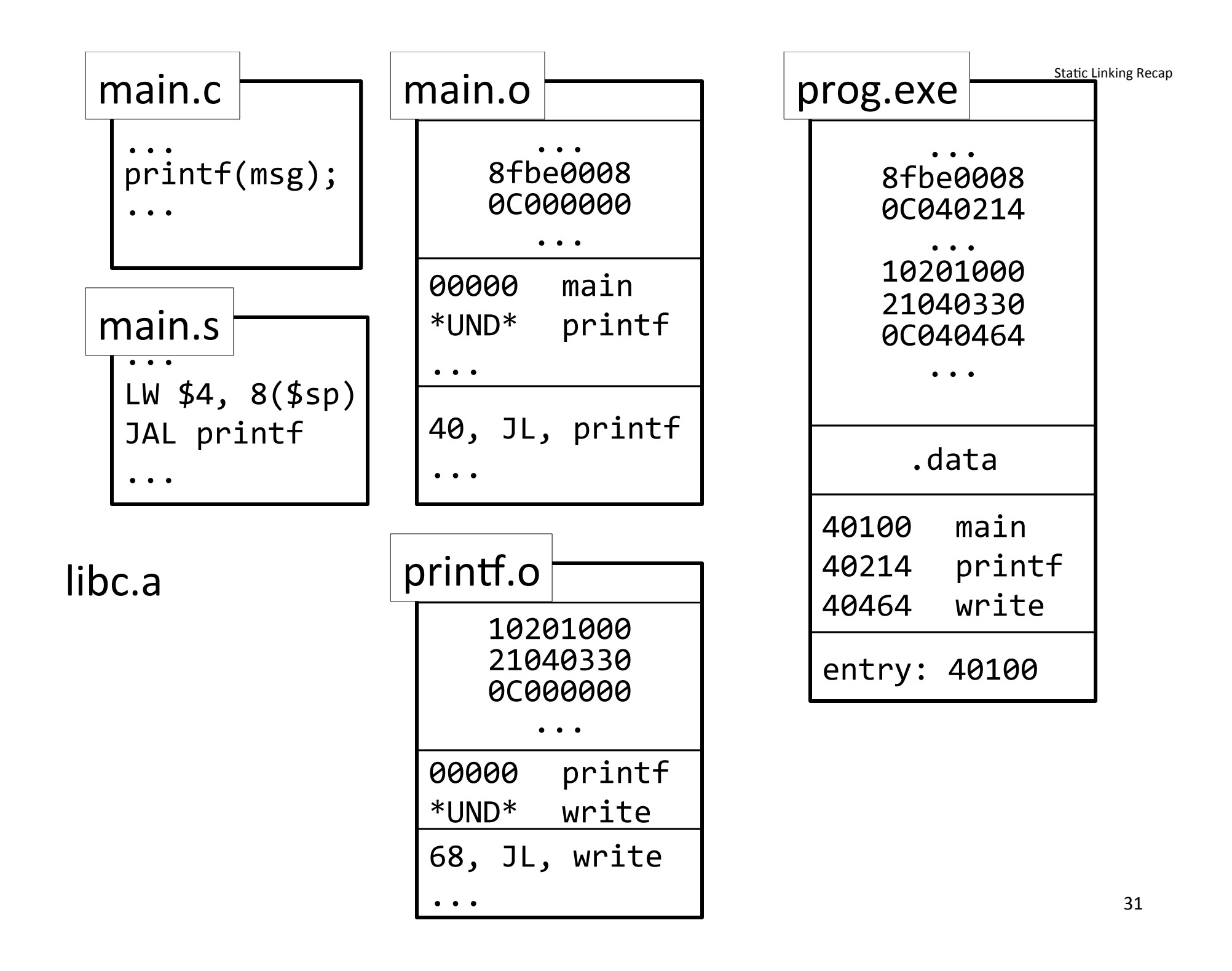

# Q: But every program still contains part of library! A: shared libraries

- executable files all point to single *shared library* on disk
- final linking (and relocations) done by the loader

## Optimizations:

- Library compiled at fixed non-zero address
- Jump table in each program instead of relocations
- Can even patch jumps on-the-fly

Direct call: 00400010 <main>:

> ...\$ jal 0x00400330

...\$

jal 0x00400620

...\$

jal 0x00400330

...\$

00400330 <printf>:

...\$

00400620 <gets>:

Drawbacks: Linker or loader must edit every use of a symbol (call site, global var use, ...)

Idea:)

Put all symbols in a single "global offset table" Code does lookup as needed)

...\$

#### 00400010 <main>:

- 
- jal 0x00400330
- 
- jal 0x00400620
- 
- jal 0x00400330
- 

00400330 <printf>:

00400620 <gets>:

#### GOT: global offset table

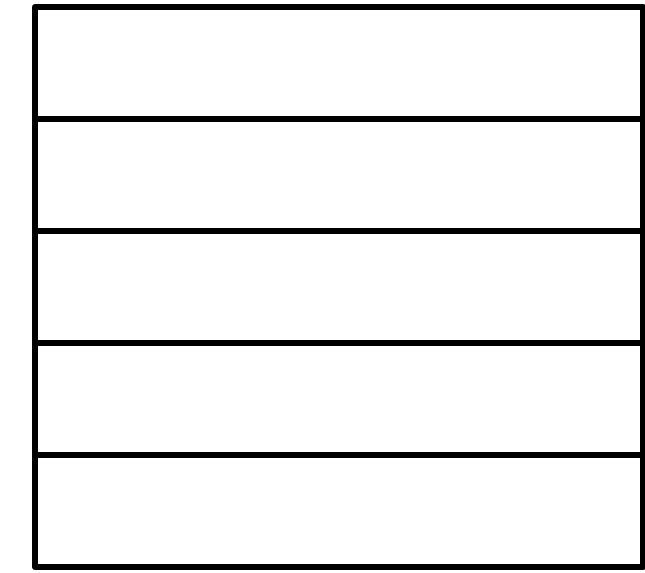

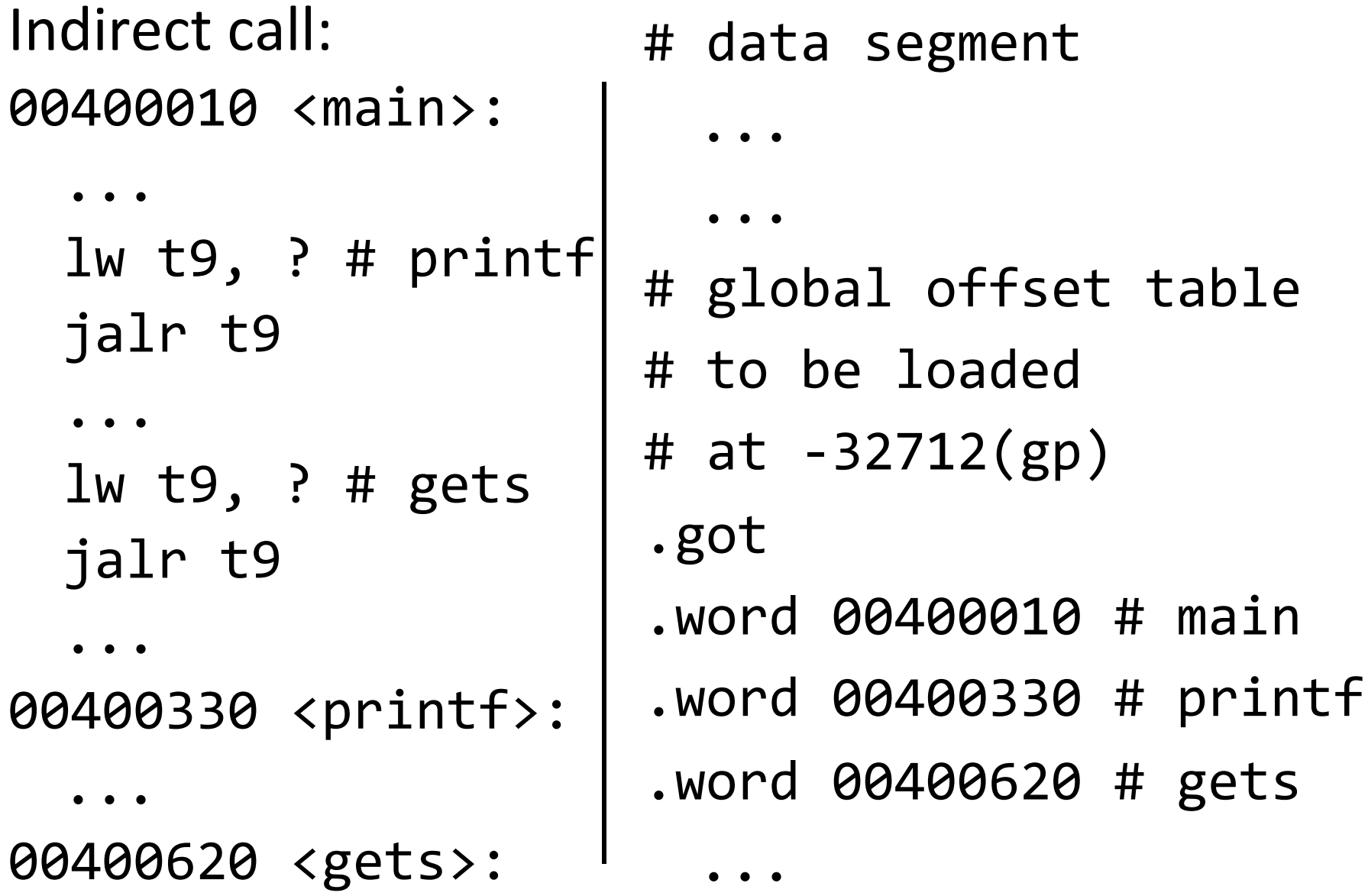

 $\bullet\quad\bullet\quad\bullet$ 

# Indirect call with on-demand dynamic linking:

00400010 <main>:

```
\bullet\quadbullet\quad\bullet# load address of prints
  # from .got[1]
  1w t9, -32708(gp)
  # also load the index 1
  li t8, 1
  # now call it
  jalr t9
   \bullet\bullet\bullet.got
   word 00400888 # open.
   word 00400888 # prints.
   word 00400888 # gets.
   word 00400888 # foo.
```

```
00400888 <dlresolve>:
  # t9 = 0 \times 400888# t8 = index of func that
        needs to be loaded
  #
```
# Indirect call with on-demand dynamic linking:

00400010 <main>:

```
\bullet\bullet\bullet# load address of prints
  # from .got[1]
  1w t9, -32708(gp)
  # also load the index 1
  li t8, 1
  # now call it
  jalr t9
   \bullet \bullet \bullet.got
   .word 00400888 # open
   word 00400888 # prints.
   word 00400888 # gets.
   word 00400888 # foo.
```

```
00400888 <dlresolve>:
  # t9 = 0 \times 400888# t8 = index of func that
       needs to be loaded
  \## load that func
  \ldots # t7 = loadfromdisk(t8)
  # save func's address so
  # so next call goes direct
  ... # got[t8] = t7# also jump to func
  jr t7
  # it will return directly
  # to main, not here
```
**Big Picture** 

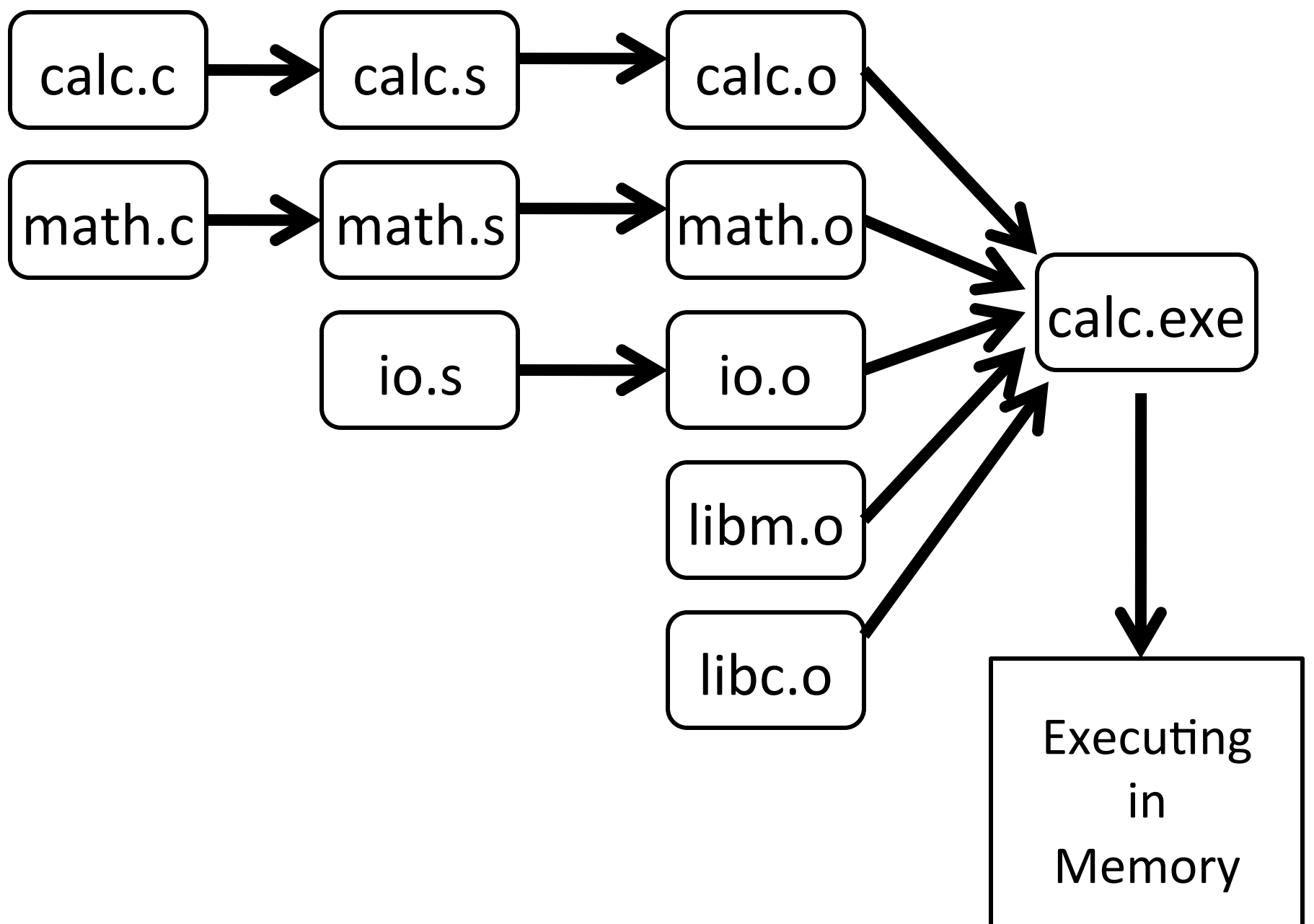

## Windows: dynamically loaded library (DLL)

• PE format

Unix: dynamic shared object (DSO)

 $\cdot$  ELF format

Unix also supports Position Independent Code (PIC)

- Program determines its current address whenever needed (no absolute jumps!)
- Local data: access via offset from current PC, etc.
- External data: indirection through Global Offset Table (GOT)
- ... which in turn is accessed via offset from current PC

#### Static linking

- $\bullet$  below the distribution of  $\bullet$  inside  $\bullet$
- $\bullet$  Don't)benefit (benefit)from)updates)to $\circ$
- $\bullet$  (but)slower) $\bullet$

#### Dynamic linking

- $\bullet$  Small)executable)files)(just)point)to)shared $\circ$
- $\bullet$  Library) update) $\bullet$
- 
- $\bullet$  Load; to  $\bullet$  to  $\bullet$  to  $\bullet$  to  $\bullet$  to  $\bullet$  to  $\bullet$
- dll code is probably already in memory
- And can do the linking incrementally, on-demand